# Python ADDE Project

David Santek, Becky Schaffer, Jon Beavers, Tommy Jasmin, Jerry Robaidek, Dave Hoese

2019 McIDAS Users' Group Meeting 17 September 2019

### Overview

- A cornerstone of McIDAS is the modular and extensible Abstract Data Distribution Environment (ADDE):
	- Servers for both local and remote data access
	- All satellite data in SSEC's Satellite Data Services are accessible via ADDE
	- Used throughout the McIDAS community by both McIDAS-X and McIDAS-V

We expect the ADDE data delivery protocol to be important for many years to come.

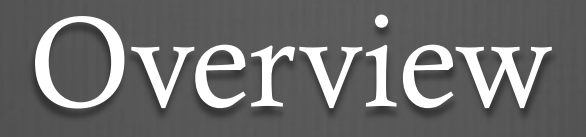

- ADDE servers primarily written at SSEC, with Unidata, EUMETSAT, and AEMET also contributing.
- More than 20 servers, including:
	- Satellite: GOES ABI, Himawari AHI, MODIS, AVHRR, VIIRS, Meteosat, COMS
	- Grid: GRIB, McIDAS Grid
	- Other: netCDF, HDF, GeoTIFF, Text

## Objectives

- ADDE infrastructure refactoring:
	- Move ADDE server development into a modern programming environment.
- Ensure a future for ADDE for new satellites and other image data:
	- Motivated by the fact that current SSEC ADDE developers are semi-retired
	- ADDE continues to be an important data delivery mechanism for SSEC, Unidata, and many of the current McIDAS-X and McIDAS-V users.
- Outcome will be Python library and functional ADDE server that will:
	- Interface and be packaged with McIDAS-X and -V
	- Work on Linux, Windows, and Mac
	- Enable a programmer or scientist with 1 year of Python experience to create their own ADDE server without knowledge of underlying McIDAS Fortran and C code.

#### pyADDE Status Phase 1: Study - Complete

- Investigate the current ADDE protocol and implementation:
	- Evaluate the feasibility, and
	- Estimate the effort to enable the use of Python to write ADDE servers.

Yes, it is programmatically possible to develop servers independent of McIDAS-X

### Python ADDE Servers

- Write a new server without McIDAS-X knowledge
- Only *Input Module* will need to be written:
	- Read native file
	- Compute lat/lon for each  $n<sup>th</sup>$  point
	- Reshape into Python Dataset Object
	- pyADDE does the rest

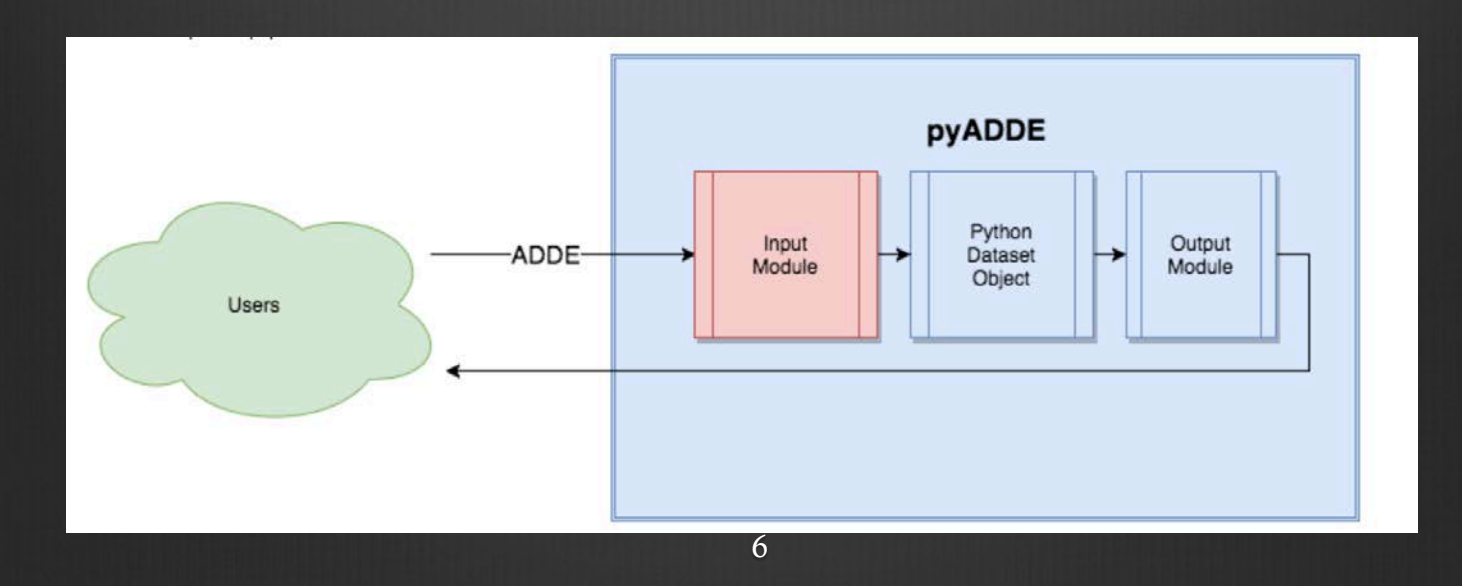

#### pyADDE Status Phase 2: Prototype - Complete

- A Python directory server was written
- A Python data server was written
	- A basic server to read a PNG file and return the data along with McIDAS-necessary metadata (directory and navigation block)
- The ADDE protocol tests were successful for both local and remote instances of the Python directory and data servers on Linux
	- Note: This uncovered an unexpected issue in the transmission protocol not seen with typical McIDAS-X ADDE servers. Python seemingly does not block by default on stdout going to a socket (remote serving), whereas going to a pipe works fine (local serving). Issue resolved by calling os.set\_blocking(1, True).

#### pyADDE Status Phase 3: Refactoring – Beginning Oct. 1

- Rewrite low-level C and Fortran routines into Python:
	- Python ADDE servers and library (pyADDE) is a stand-alone package
	- ADDE servers can be written without in-depth knowledge of McIDAS-X
- Investigate interfacing Python ADDE servers to the SatPy library:
	- Access to a variety of geostationary and polar satellite data, through a common API
	- New Python ADDE servers could be written without a deep understanding of data formats used by the different satellites
- Write a Python version of the McIDAS-X ABI server
	- Document and test with Windows and Linux

## Summary

- Advantages:
	- Evolution rather than revolution
		- May make use of McIDAS-X Fortran and C library functions in the short-term
	- Extensions more easily implemented
		- Return other formats (e.g., netCDF), not only McIDAS-X Area
		- Perhaps additional geographic projections (using proj.4)
- Status:
	- Prototype server being developed
	- Plan is to have first version of pyADDE available by mid-2020